#### **Preliminary studies of 9 MeV Gammas, The CalibrationTree and Charge Light Correlation**

Jason Stock Juergen Reichenbacher Calibration Task Force Meeting Sep. 11, 2018

SOUTH DAKOTA

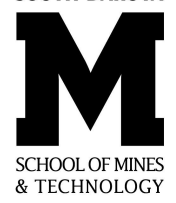

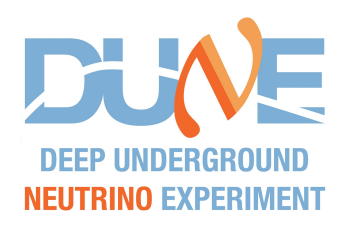

#### **Ni59 Gammas.**

- CalibrationTree.
- Done with<br>
Calibration<br>
 Selected fo<br>
and Scintill<br>
Energy De<br>
particles w<br>
produced a<br>
TPC or PD<br>
 Gammas fi<br>
~directly to<br>
~directly av<br>
the APAs (<br>
degrees of **Selected for Ionization** and Scintillation Energy Deposited by particles which produced a hit in the TPC or PDs.
- Gammas fired ~directly towards, or ~directly away from the APAs (with 3 degrees offset)

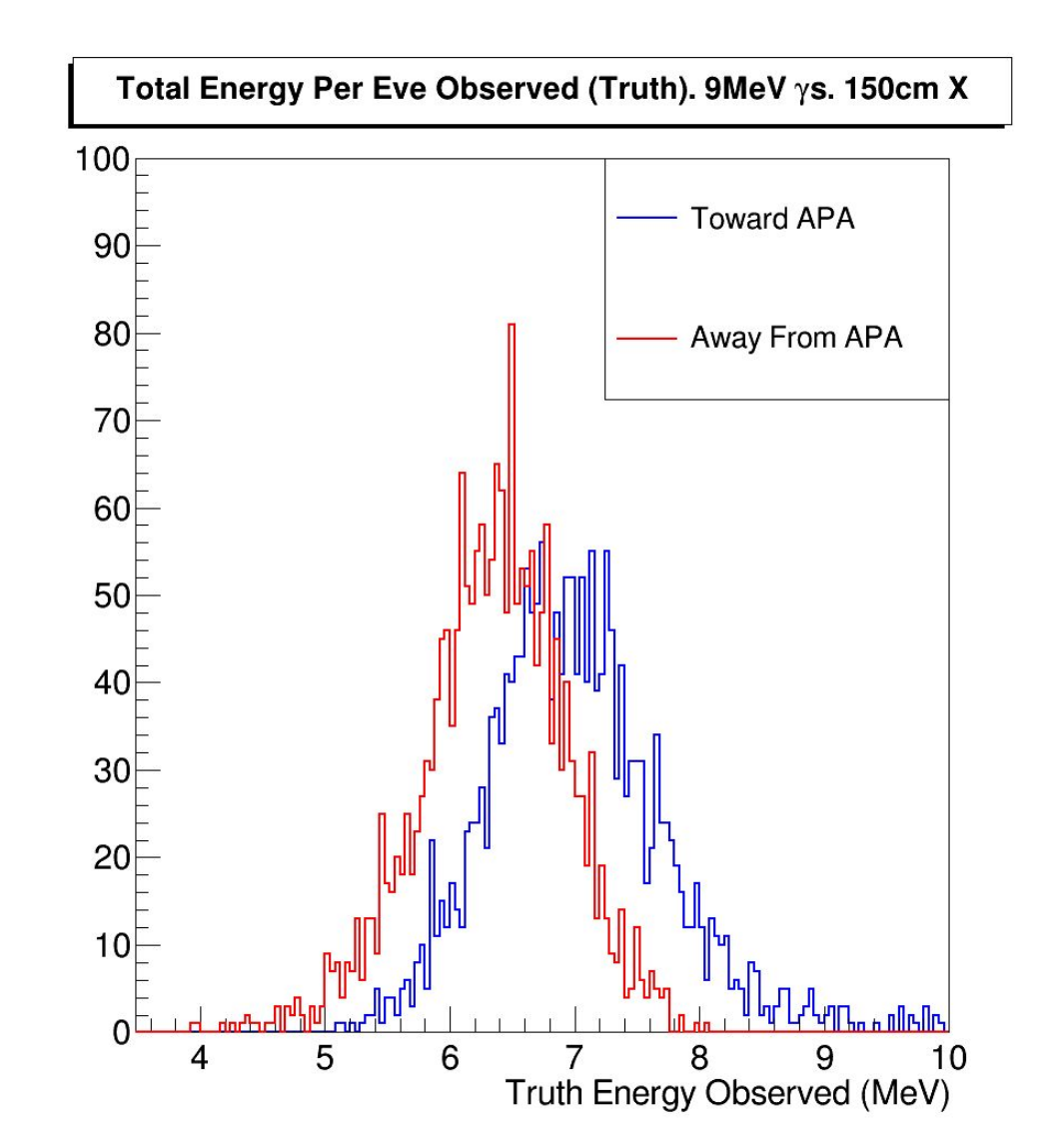

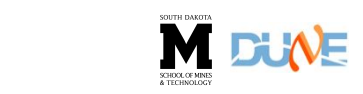

## **Clean 9MeV Ni59 Gamma Study**

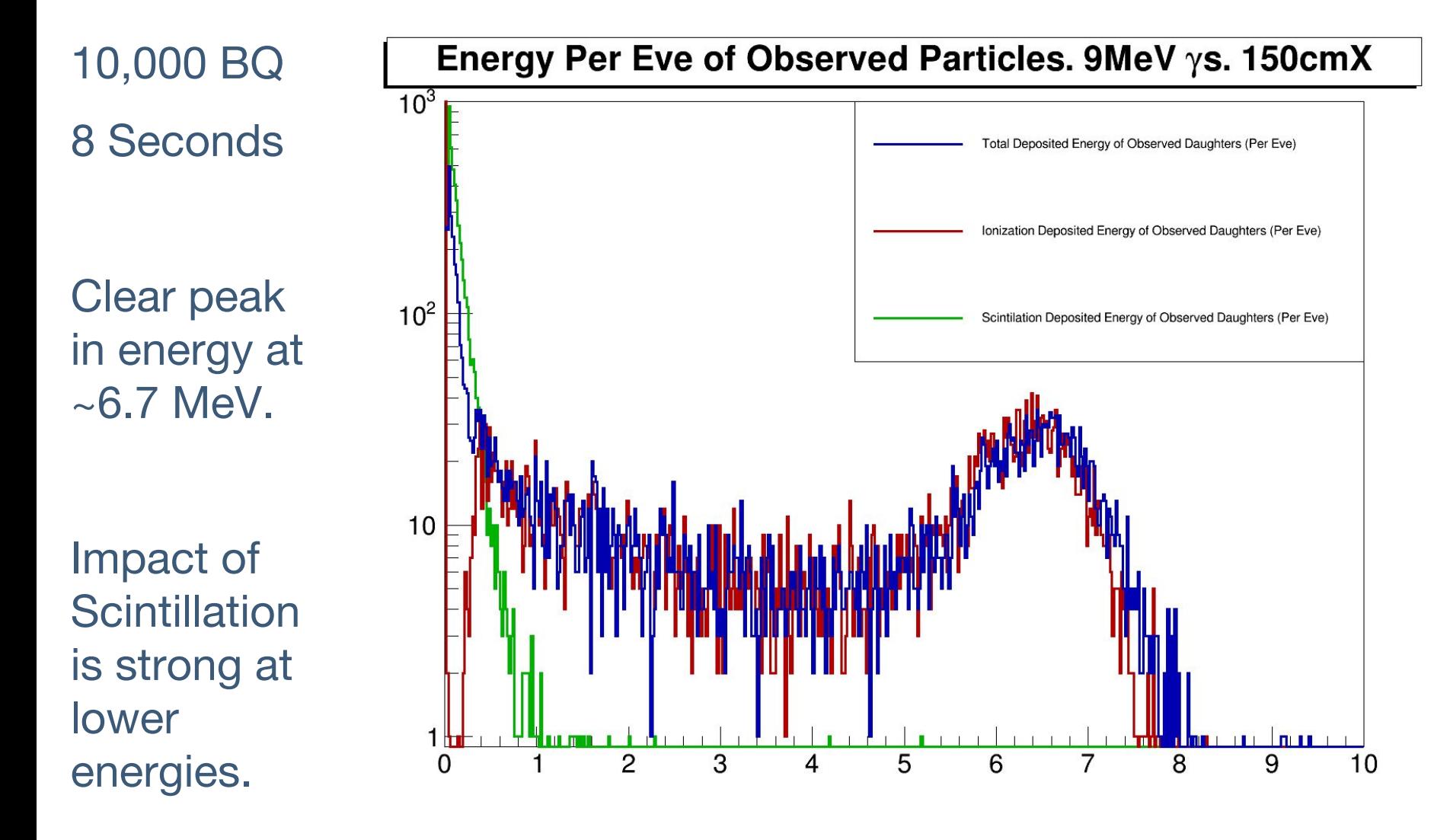

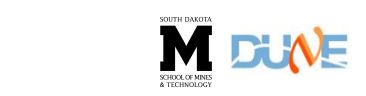

### **Calibration Tree**

The output tree is designed to be looped quickly with sub nesting using stl containers. The first tier of the tree is simply the events. There is one entry per event. Each event contains a vector of eve particles. The eves are the particle in the simulation that have no mother, or, more explicitly, the primary particles. The Calibration tree only contains eves that either themselves, or through a daughter, deposited energy that was detected at the hit/ophit level. -Technical Note. JStock (Pre Print)

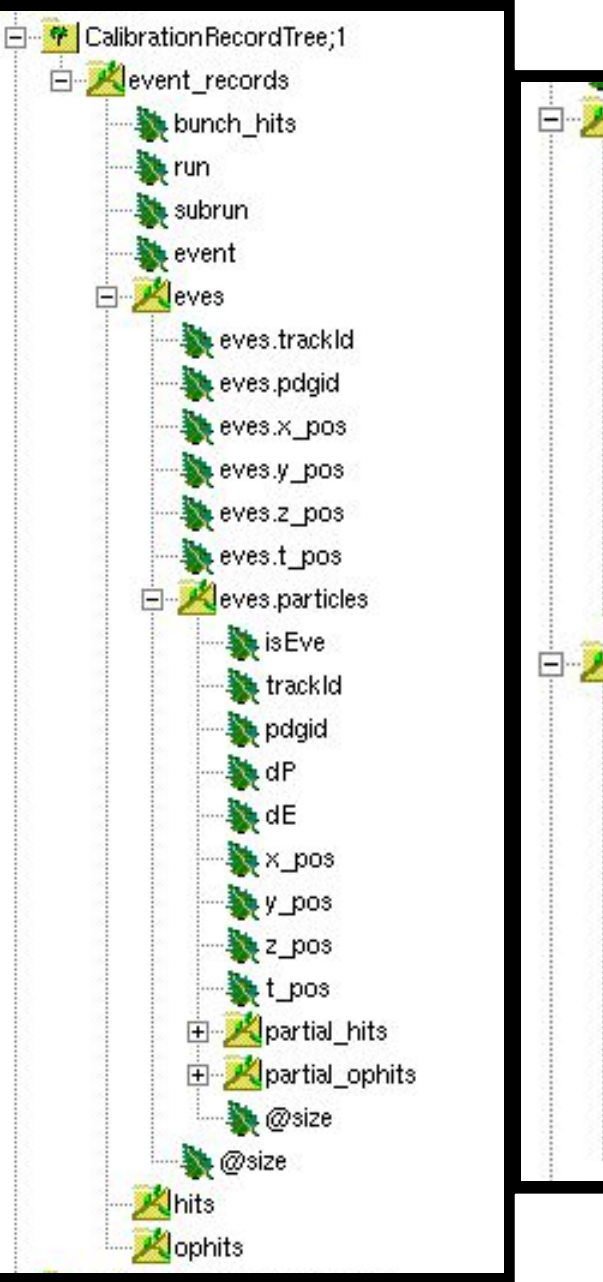

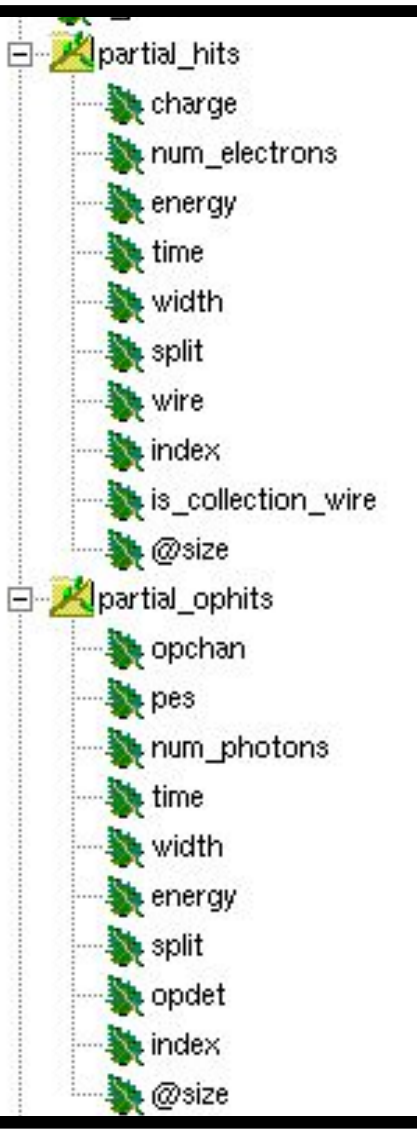

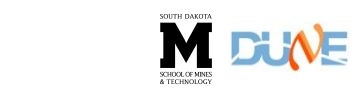

# **Div Recs**

The ability to backtrack to Optical True Energy from an OpHit is a fairly new feature we introduced with the inclusion of a new data product and new PhotonBackTracker methods.

The new data product is the OpDetDivRec, designed to describe how photons on a PD are divided into the channels for the OpDetWaveForms. This is introduced only for DUNE, in OpDetDigitizer\_DUNE.

We have also introduced a new unit in dunetpc for DUNE specific data products (analogous to LarDataObj).

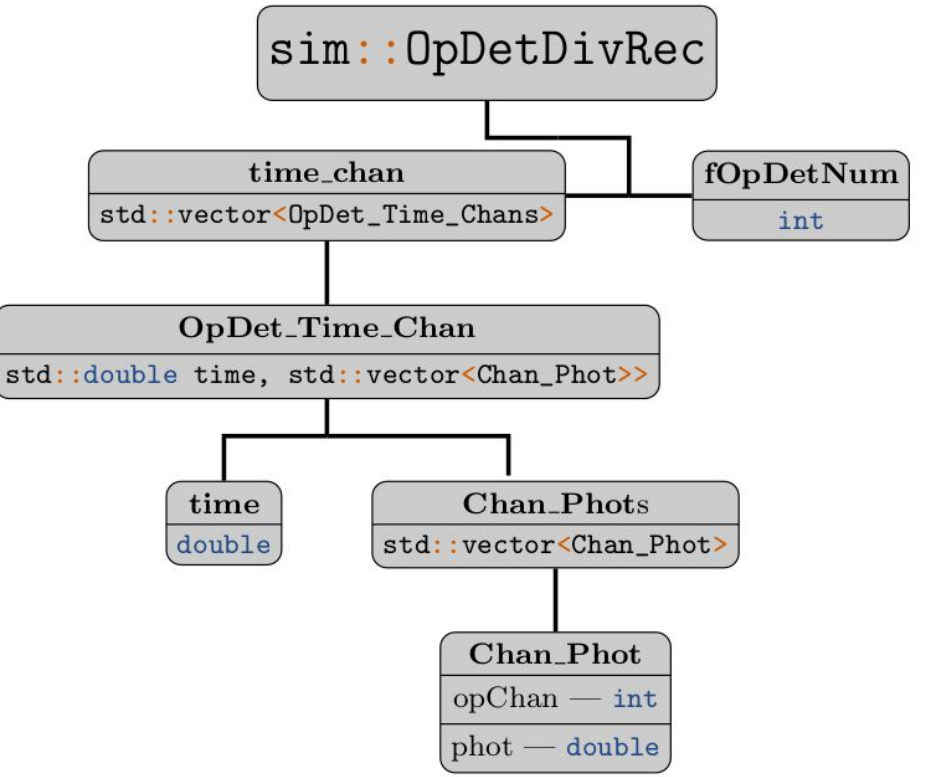

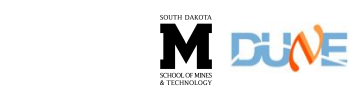

# **TimeLines**

New Data products have been in LArSoft/dunetpc since v06\_85\_00, and are available in mcc11 files.

CalibTree is available on feature/JStock\_Calibration-Tree. (Not in develop due to c2 build issues with internal data products).

# **Thank You. Questions?**

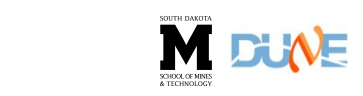